# **User Guide Open Source**

Recognizing the exaggeration ways to acquire this books **User Guide Open Source** is additionally useful. You have remained in right site to start getting this info. acquire the User Guide Open Source associate that we have enough money here and check out the link.

You could purchase guide User Guide Open Source or acquire it as soon as feasible. You could quickly download this User Guide Open Source after getting deal. So, subsequent to you require the books swiftly, you can straight get it. Its thus very easy and hence fats, isnt it? You have to favor to in this make public

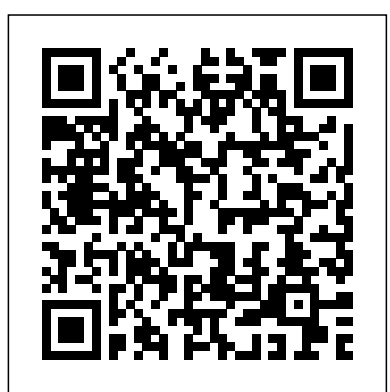

Creative Commons: a User Guide Fultus Corporation **Do you think Excel is a difficult software to use?**

The more you advance your Excel skills, the more efficiently you will be able to complete a variety of projects and tasks. For example:

**Do you want to increase your Excel abilities with all its functions?**

**Using Excel has never been easier and faster!**

With this step-by-step guide you will learn to master the most useful and famous spreadsheet in the world: you will discover the shortcuts to simplify your work and the formulas to automate your projects.

- The steps to start using Excel
- The basic functions
- Data entry and editing
- Date and time functions
- Logical and Math features
- Lookup functions
- Information and Financial functions
- Top Excel tips and tricks
- … and much more!

Excel is an *indispensable* tool for companies. The problem is, that many people find it complicated or don't know how to take full advantage of all its formulas. This software has specific features for any situation: using them, **you can save a lot of time**.

? *Conditional formatting* allows you to apply a format to a cell or a range of cells based on a given criteria which will make data easier to read.

? *Pivot Tables* and *charts* will allow you to quickly identify trends in large datasets and inform business decisions.

departments large and small. They have collected the interface programming expert, delivers exclusive coverage of how wisdom of a host of experts from IT departments, open source communities, and software companies. Open Source for the Enterprise provides a top to bottom view not only of the technology, but of the skills required to manage it and the organizational issues that must be addressed. How to Run a Successful Free Software Project LULU

#### **Would you like to become a pro in Excel?**

*"Excel user guide"* is a unique manual of its kind: practical and fast, it contains all the information you need to learn how to use Excel in the best way. You will start from the basics and increase your notions to have a complete training on the multiple functions.

Here is what you will find inside the book:

Whether you're a complete *beginner*, or someone who wants to *learn more* using best practice, this is the book for YOU.

## **So, what are you waiting for? Click on "***Buy-now***" button to start learning Excel quickly! Fedora 11 Security-Enhanced Linux User Guide** Rowman & Littlefield

This book provides something far more valuable than either the cheerleading or the fear-mongering one hears about open source. The authors are Dan Woods, former CTO of TheStreet.com and a consultant and author of several books about IT, and Gautam Guliani, Director of Software Architecture at Kaplan Test Prep & Admissions. Each has used open source software for some 15 years at IT

#### **Publishing**

Publishing

Make the most out of the world's first truly compact computer It's the size of a credit card, it can be charged like a smartphone, it runs on open-source Linux, and it holds the promise of bringing programming and playing to millions at low cost. And now you can learn how to use this amazing computer from its co-creator, Eben Upton, in Raspberry Pi User Guide. Cowritten with Gareth Halfacree, this guide gets you up and running on Raspberry Pi, whether you're an educator, hacker, hobbyist, or kid. Learn how to connect your Pi to other hardware, install software, write basic programs, and set it up to run robots, multimedia centers, and more. understand the contents from this book, and a person with basic Gets you up and running on Raspberry Pi, a high-tech computer the knowledge of C programming language will be able to grasp the size of a credit card Helps educators teach students how to program Covers connecting Raspberry Pito other hardware, such as monitors in such a way that it should be simple, clear, and straightforward and keyboards, how to install software, and how to configure Raspberry Pi Shows you how to set up Raspberry Pi as a simple productivity computer, write basic programs in Python, connect to servos and sensors, and drive a robot or multimedia center Adults, kids, and devoted hardware hackers, now that you've got a Raspberry Pi, get the very most out of it with Raspberry Pi User Guide.

The R Integration Pack User Guide facilitates the deployment of analytics from the R statistical environment to MicroStrategy. It is intended to help MicroStrategy users extend the analytical features of the MicroStrategy platform using the capabilities of the R platform. **Open Source Physics** Eyescale Software GmbH Here is an operational manual which guides creators step by step in the world of Creative Commons licenses, the most famous and popular licenses for free distribution of intellectual products. Without neglecting useful conceptual clarifications, the author goes into technical details of the tools offered by Creative Commons, thus making them also understandable for total neophytes. This is a fundamental book for all those who are interested in the opencontent and copyleft world.This book is licensed under a Creative Commons Attribution-ShareAlike license.

*Get Your Website Up and Running* Packt Publishing Ltd For many schools in today's economy, money is tight, and costs must be closely monitored. With this in mind, there is one area where educators can save: free, open source software. In Energize Education through Open from IBM and can help change the way organizations address the Source, Christopher D. Whittum explains the ins and outs of a huge repository of educational and productivity software that is available and open source. Filled with practical examples, this guide shares how this software and hardware can be obtained, provides suggestions for integrating it, and shows how schools can find the options that work best for their students and teachers. Whittum, who has worked with computers for more than thirty years, addresses and explains the Linux operating system, discusses how the open source products can be integrated into existing curricula, and provides suggestions for applications that could serve as aids to learning. Energize Education Through Open Source provides a feasible technology solution for schools facing financial barriers  $\;\;\rm{D}\ddot{\rm{U}}$   $\rm{ZG}\ddot{\rm{O}}$   $\rm{REN}$ **Fedora 13 Security-Enhanced Linux User Guide** DIANE

This book comprises the proceedings of the Fifth International Conference in Ocean Engineering (ICOE2019) focusing on emerging opportunities and challenges in the field of ocean engineering and offshore structures. Some of the themes covered Demand in this volume are offshore structures and deepwater technology, Numerous people still believe that learning and acquiring ocean optics & acoustics, ocean renewable energy, marine spatial planning, climate change impacts & disaster risk reduction, etc. The essays are written by leading international experts, making it a valuable resource for researchers and practicing engineers alike.

*Learn How to Master Excel and Boost Your Productivity With This Comprehensive Manual* Springer

### *Raspberry Pi User Guide* Lulu.com

Program Kinect to do awesome things using a unique selection of open source software! The Kinect motion-sensing device for the Xbox 360 and Windows became the world's fastest-selling consumer electronics device when it was released (8 million sold understand Linux system architecture easily Promotes hands-on in its first 60 days) and won prestigious awards, such as "Gaming practices of regular expressions and advanced filters, such as sed Gadget of the Year." Now Kinect Open Source Programming Secrets lets YOU harness the Kinect's powerful sensing capabilities for gaming, science, multimedia projects, and a mind-boggling array of other applications on platforms running Windows, Mac OS, and Linux. Dr. Andrew Davison, a user

to program the Kinect sensor with the Java wrappers for OpenNI and NITE, which are APIs created by PrimeSense, the primary developers of the Kinect's technology. Beginning with the basics--depth imaging, 3D point clouds, skeletal tracking, and hand gestures--the book examines many other topics, including Kinect gaming, FAAST-style gestures that aren't part of standard NITE, motion detection using OpenCV, how to create gesture-driven GUIs, accessing the Kinect's motor and accelerometer, and other tips and techniques. Inside: Free open source APIs to let you develop amazing Kinect hacks for commercial or private use Full coverage of depth detection, camera, and infrared imaging point clouds; Kinect gaming; 3D programming; gesture-based GUIs, and more Online access to detailed code examples on the author's web site, plus bonus chapters on speech recognition, beamforming, and other exotica **Chromecast TV Device Setup and User Manual** Savitec, LLC Continuing its commitment to developing and delivering industryleading storage technologies, IBM® introduces the IBM Storwize® V7000 solution powered by IBM SpectrumTM Virtualize. This innovative storage offering delivers essential storage efficiency technologies and exceptional ease of use and performance, all integrated into a compact, modular design that is offered at a competitive, midrange price. The IBM Storwize V7000 solution incorporates some of the top IBM technologies that are typically found only in enterprise-class storage systems, which raises the standard for storage efficiency in midrange disk systems. This cuttingedge storage system extends the comprehensive storage portfolio ongoing information explosion. This IBM Redbooks® publication introduces the features and functions of the IBM Storwize V7000 and IBM Spectrum VirtualizeTM V8.2.1 system through several examples. This book is aimed at pre-sales and post-sales technical support and marketing and storage administrators. It helps you understand the architecture of the Storwize V7000, how to implement it, and how to take advantage of its industry-leading functions and features.

*MicroStrategy R Integration Pack User Guide* Serdar Hakan

The official "Fedora 13 User Guide" is focused on the end-user

looking to accomplish standard desktop computer user tasks, such as browsing the web, reading and sending email, and doing office productivity work.

Kinect Open Source Programming Secrets BoD – Books on

expertise in Linux is not easy, that only a professional can understand how a Linux system works. Nowadays, Linux has gained much popularity both at home and at the workplace. Linux Yourself: Concept and Programming aims to help and guide people of all ages by offering a deep insight into the concept of Linux, its usage, programming, administration, and several other connected topics in an easy approach. This book can also be used as a textbook for undergraduate/postgraduate engineering students and others who have a passion to gain expertise in the field of computer science/information technology as a Linux developer or administrator. The word "Yourself" in the title refers to the fact that the content of this book is designed to give a good foundation to understand the Linux concept and to guide yourself as a good Linux professional in various platforms. There are no prerequisites to concept with ease. With this mindset, all the topics are presented with many examples and figures. Linux is distinguished by its own power and flexibility, along with open-source accessibility and community as compared to other operating systems, such as Windows and macOS. It is the author sincere view that readers of all levels will find this book worthwhile and will be able to learn or sharpen their skills. KEY FEATURES Provides a deep conceptual learning and expertise in programming skill for any user about Linux, UNIX, and their features. Elaborates GUI and CUI including Linux commands, various shells, and the vi editor Details file management and file systems to and awk through many helpful examples Describes an insight view of shell scripting, process, thread, system calls, signal, interprocess communication, X Window System, and many more aspects to understand the system programming in the Linux environment Gives a detailed description of Linux

administration by elaborating LILO, GRUB, RPM-based package, and program installation and compilation that can be very helpful in managing the Linux system in a very efficient way developed. Readers will learn how to select a paradigm and technology for Reports some famous Linux distributions to understand the similarity among all popular available Linux and other features as case studies

*Fedora 14 User Guide* Abbott Properties LLC

The Fedora 13 SELinux user guide is for people with minimal or no experience with SELinux. ... This guide provides an introduction to fundamental concepts and practical applications of SELinux. After reading this guide you should have an intermediate understanding of SELinux--P. 8.

A User's Guide with Examples IGI Global

This book navigates the numerous American and Canadian cartographic resources available in print, and online, offering information on how to locate and access the large variety of resources. Cartographic materials are highlighted and summarized, along with lists of map libraries and geospatial centers, and related professional associations. Managing Risks, Reaping Rewards Fultus Corporation This IBM® Redbooks® publication captures several of the preferred practices and describes the performance gains that can be achieved by implementing the IBM System Storage® SAN Volume Controller and IBM Storwize® V7000 powered by IBM Spectrum VirtualizeTM V8.2.1. These practices are based on field experience. This book highlights configuration guidelines and preferred practices for the storage area network (SAN) topology, clustered system, back-end storage, storage pools and managed disks, volumes, remote copy services, and hosts. Then it provides performance guidelines for SAN Volume Controller, back-end storage, and applications. It explains how you can optimize disk performance with the IBM System Storage Easy Tier® function. It also provides preferred practices for monitoring, maintaining, and troubleshooting SAN Volume Controller and Storwize V7000. This book is intended for experienced storage, SAN, and SAN Volume Controller administrators and technicians. Understanding his book requires advanced knowledge of the SAN Volume Controller and Storwize V7000 and SAN environments. Important: On 11th February 2020 IBM announced the arrival of SAN Volume Controller SA2 and SV2, and IBM FlashSystem® 7200 to the family. This book was written specifically for prior versions of SVC and Storwize V7000, however, most of the general principles will apply. If you are in any doubt as to their applicability then you should work with your local IBM representative. This book will be updated to comprehensively include SAN Volume Controller SA2 and SV2 and FlashSystem 7200 in due course.

Print and Electronic Sources John Wiley & Sons The Fedora Security-Enhanced Linux User Guide provides an introduction to fundamental concepts and practical applications of SELinux (Security-Enhanced Linux).

*Excel User Guide* MicroStrategy, Inc.

The Perfect Reference for the Multitasked SysAdmin This is the perfect guide if network security tools is not your specialty. It is the perfect introduction to managing an infrastructure with freely available, and powerful, Open Source tools. Learn how to test and audit your systems using products like Snort and Wireshark and some of the add-ons available for both. In addition, learn handy techniques for network troubleshooting and protecting the perimeter. \* Take Inventory See how taking an inventory of the devices on your network must be repeated regularly to ensure that the inventory remains accurate. \* Use Nmap Learn how Nmap has more features and options than any other free scanner. \* Implement Firewalls Use netfilter to perform firewall logic and see how SmoothWall can turn a PC into a dedicated firewall appliance that is completely configurable. \* Perform Basic Hardening Put an IT security policy in place so that you have a concrete set of standards against which to measure. \* Install and Configure Snort and Wireshark Explore the feature set of these powerful tools, as well as their pitfalls and other security considerations. \* Explore Snort Add-Ons Use tools like Oinkmaster to automatically keep Snort signature files current. \* Troubleshoot Network Problems See how to reporting on bandwidth usage and other metrics and to use data collection methods like sniffing, NetFlow, and SNMP. \* Learn Defensive Monitoring Considerations See how to define your wireless network boundaries, and monitor to know if they're being exceeded and watch for unauthorized traffic on your network. Covers the top 10 most popular open source security tools including Snort, Nessus, Wireshark, Nmap, and Kismet Follows Syngress' proven "How to Cheat" pedagogy providing readers with everything they need and nothing they don't *The official reference for developing and deploying parallel, scalable OpenGL applications using the Equalizer parallel rendering framework* John Wiley & Sons

This book is targeted to individuals and small businesses who want to learn OpenOffice.org. Save a bundle of money and learn how to obtain and use a first-class FREE office suite now! John Wiley & Sons

"A stereotype of computer science textbooks is that they are dry, boring, and sometimes even intimidating. As a result, they turn students' interests off from the subject matter instead of enticing them into it. This textbook is the opposite of such a stereotype. The author presents the subject matter in a refreshing story-telling style and aims to bring the Internet-generation of students closer to her stories." --Yingcai Xiao, The University of Akron Introduction to Middleware: Web Services, Object Components, and Cloud Computing provides a comparison of different middleware technologies and the overarching middleware concepts they are based on. The various major paradigms of middleware are introduced and their pros and cons are discussed. This includes modern cloud interfaces, including the utility of Service Oriented Architectures. The text discusses pros and cons of RESTful vs. non-RESTful web services, and also compares these to older but still heavily used distributed object/component middleware. The text guides readers to select an appropriate middleware technology to use for any given task, and to learn new middleware technologies as they appear over time without being greatly overwhelmed by any new concept. The book begins with an introduction to different distributed computing paradigms, and a review of the different kinds of architectures, architectural styles/patterns, and properties that various researchers have used in the past to examine distributed applications and determine the quality of distributed applications. Then it includes appropriate background material in networking and the web, security, and encoding

necessary to understand detailed discussion in this area. The major middleware paradigms are compared, and a comparison methodology is a particular task, after reading this text. Detailed middleware technology review sections allow students or industry practitioners working to expand their knowledge to achieve practical skills based on real projects so as to become well-functional in that technology in industry. Major technologies examined include: RESTful web services (RESTful cloud interfaces such as OpenStack, AWS EC2 interface, CloudStack; AJAX, JAX-RS, ASP.NET MVC and ASP.NET Core), non-RESTful (SOAP and WSDL-based) web services (JAX-WS, Windows Communication Foundation), distributed objects/ components (Enterprise Java Beans, .NET Remoting, CORBA). The book presents two projects that can be used to illustrate the practical use of middleware, and provides implementations of these projects over different technologies. This versatile and class-tested textbook is suitable (depending on chapters selected) for undergraduate or first-year graduate courses on client server architectures, middleware, and cloud computing, web services, and web programming.

Value Creation and Value Appropriation Perspectives on Knowledge Reuse "O'Reilly Media, Inc." The reuse of existing code through their software developers is critical for firms to ensure efficient development of high-quality software. Manuel Sojer empirically investigates which factors influence software developers to reuse open source code and what causes them to comply with the resulting license obligations or not.

Energize Education through Open Source Fultus Corporation DotNetNuke 5 User's GuideGet Your Website Up and RunningJohn Wiley & Sons